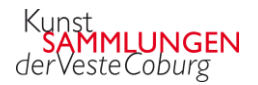

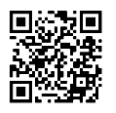

## **3. Frömmigkeit und Religion im Werk Lucas Cranachs des Älteren**

*Bearbeite das Arbeitsblatt, nachdem du Video 3 angeschaut hast.*

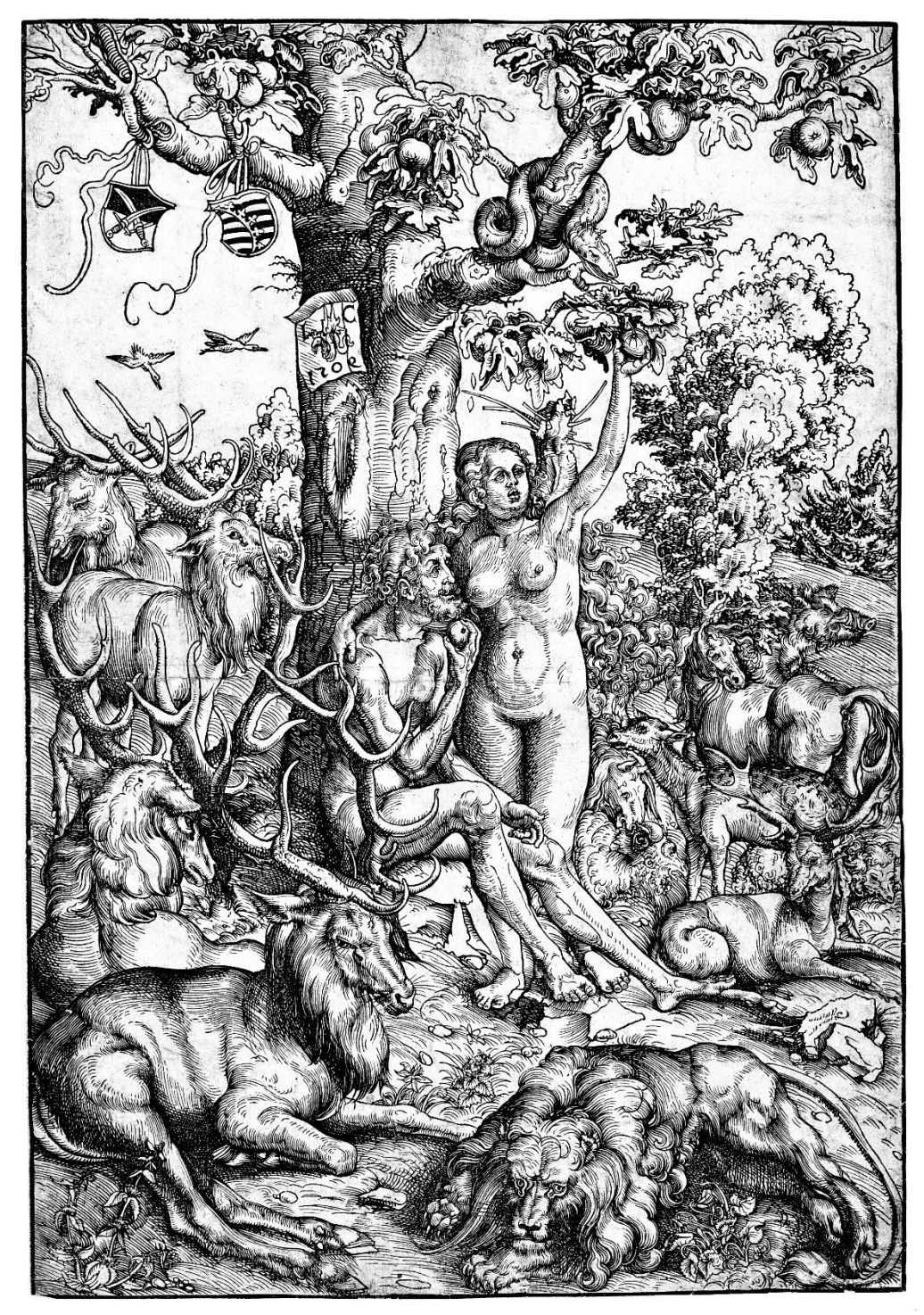

Hier siehst du den Holzschnitt "Adam und Eva" von dem Künstler Lucas Cranach dem Älteren (1472–1553). Male die **Äpfel** auf dem Bild **rot** an. Male **die Schlange** im Bild in einer Farbe deiner Wahl an (Achtung: Es gibt zwei Schlangen im Bild, gemeint ist das Tier aus der Bibelgeschichte, nicht das Künstlerzeichen von Cranach).

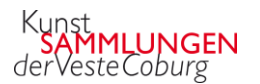

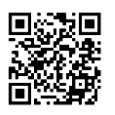

- Kreuze an, welche Sünde Adam und Eva begangen haben:
	- □ Sie haben ihre Kleidung vergessen.
	- □ Sie haben den Apfel vom Baum der Erkenntnis gegessen.
- Was haben die Menschen im 16. Jahrhundert gemacht, um ihre Sünden wieder loszuwerden?
	- □ Sie haben sich entschuldigt. □ Sie haben gebetet.
	- □ Sie haben Geld dafür bezahlt. □ Nichts, es war ihnen egal.
- Wie stellst du dir das Paradies vor? Hier kannst Du zeichnen, malen, schreiben oder eine Collage mit Schere und Kleber gestalten.